**AutoCAD Crack With Keygen**

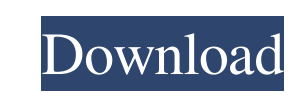

## **AutoCAD PC/Windows**

AutoCAD has won numerous awards including Computerworld's Editor's Choice Awards, Information Week's Editor's Choice Awards, Best of PC, Best CAD Tool, and a rating of 3 out of 4 stars from App Finder. Over the past few years, AutoCAD has maintained its position as one of the top-selling CAD software packages in the world, with reported sales over \$1.2 billion in 2013 and \$1.5 billion in 2014. In 2016, AutoCAD remained in its position as the best-selling desktop CAD software in the world. Learn more about AutoCAD for free at About this course [Update 2020-04-11] As the digital world has evolved, digital marketing has also shifted. Most of the things we do online these days have been captured and archived in a digital format. While most of us can't expect to make a living entirely online, there are still opportunities to create and grow your digital footprint and turn your creative skills into a lucrative business. In this course, we'll teach you how to make money online as a graphic designer. This course will help you build a website and blog, learn how to create and sell online courses, and teach you how to leverage the power of social media platforms like Instagram and Facebook to grow your digital footprint. What will you learn? By the end of this course, you'll learn how to build a website and blog, create and sell online courses, and how to leverage the power of social media platforms to grow your digital footprint. In this course, you'll also learn: Creating and publishing web pages Working with HTML and CSS Hosting a website Setting up a blog How to use a free website builder such as Wix or Weebly Creating and marketing an online course Leveraging free and paid marketing tools Engaging on social media platforms like Instagram and Facebook Leveraging Google analytics to measure your audience Instagram for Business is owned and operated by Instagram. Please see Instagram's terms and conditions for more information about the Instagram Service. Instagram is a third party, affiliate and independent third party service used by Instagram and not controlled by Instagram. Instagram is not responsible for this course or any resulting actions taken in regard to the use of this course. This includes but is not

## **AutoCAD Crack+ Free [Latest-2022]**

The "Tabular" module is used to read and write objects in the "tabular" format for AutoCAD Cracked Version. This file format was originally developed for the AutoCAD Crack Free Download LT modeling tool. The file contains objects with mathematical specifications, and the general layout is similar to a spreadsheet with the added feature of the ability to print a drawing in a tabular form. See also AutoCAD Web App Builder Autodesk Fusion 360 Autodesk Inventor List of 3D graphics software List of cross-platform software Comparison of CAD editors for CAE Comparison of CAD editors for CAM Comparison of CAD editors for DDC List of graphic software References External links Interview with Jason Dreyzehner, chief technology officer of Autodesk, on Lidar, 2016. Category:Computer-aided design software Category:AutoCAD Category:CAD file formats Category:DICOM software Category:Companies based in San Francisco Category:Software companies based in the San Francisco Bay Area Category:Software companies of the United States Category:Technology companies established in 1982 Category:1982 establishments in California Category:1982 establishments in New Jersey Category:Companies listed on the New York Stock Exchange Category:2001 initial public offerings Category:2017 mergers and acquisitions Category:Software companies of the United States I've got a few comics up on Wednesday that I'll be glad to see you read. I should be back from vacation around the beginning of August, so I plan on getting back to posting a couple times a week. But we'll see. 2. FOLKS is now a permanent fixture on my site. Whenever I have something to say about someone or something that I feel like it will be beneficial to you to see, I'll just give you a link. What I can't resist is when I have something to say about someone or something that needs to be said, and I've done that in the past. But it's the sort of writing I will never do again. It's all part of the "old self" that's being exorcised. So I will always have FOLKS for you. For now. 3. If you haven't checked out the FOLKS, go there now. I'm not the only person a1d647c40b

**AutoCAD Crack+**

Move on to the ARX Mod plugin. Go to "Utilities -> Mod Manager" Go to "Plugins" tab Activate "ARX Mod" by ticking the checkbox. Install the ARX Mod by ticking the checkbox Activate "Autodesk Architectural Desktop". Move on to the Part Design plugin. Go to "Utilities -> Part Design" Go to "Plugins" tab Tick "Autodesk Architectural Desktop". Activate "AutoCAD" by ticking the checkbox. Move on to the Model Conversion plugin. Go to "Utilities -> Model Conversion" Go to "Plugins" tab Activate "Model Conversion" by ticking the checkbox. Activate "Z-Library". Go to "Utilities -> Z-Library" Go to "Plugins" tab Tick "Z-Library" Activate "Subsurface Library". Go to "Utilities -> Subsurface Library" Go to "Plugins" tab Activate "Subsurface Library" by ticking the checkbox. Activate "Design For Category". Go to "Utilities -> Design For Category" Go to "Plugins" tab Activate "Design For Category" by ticking the checkbox. Activate "Display Xref Data". Go to "Utilities -> Display Xref Data" Go to "Plugins" tab Activate "Display Xref Data" by ticking the checkbox. Tick "Mating Option". Tick "Shrink Empty". Tick "Turn Surfaces On". Go to "Utilities -> Mating Option" Go to "Plugins" tab Tick "Mating Option" by ticking the checkbox. Activate "Create Mating Lines". Go to "Utilities -> Create Mating Lines" Go to "Plugins" tab Tick "Create Mating Lines" by ticking the checkbox. Go to "Utilities -> Design For Category" Go to "Plugins" tab Activate "Design For Category" by ticking the checkbox. Activate "Display Cross Section". Go to "Utilities -> Display Cross Section" Go to "Plugins" tab Activate "Display Cross Section" by ticking the checkbox. Go to "Utilities -> Surface" Go to "Plugins" tab Activate "Surface" by ticking the checkbox. Activate "Surface Refinement". Go to "

Copy/paste in Design with Dynamic Data Shadow: Copy and paste specific data from one drawing to another, including non-geometric properties, without all the formatting required for text. (video: 1:39 min.) Faster Designing on the Web: Adopt Microsoft's latest web innovations, including web sockets, for greater responsiveness on the web and mobile devices. Web sockets make it possible for your designs to be updated in real-time when data is updated. (video: 1:11 min.) You can read more about the new features in AutoCAD 2023 here. If you're looking for some more content, check out the new podcast dedicated to AutoCAD 2023! You can listen to the podcast in the Microsoft Podcast Network or download it directly from any podcasting app. You can also watch the new video segment with Simon Ogden. u l a t e s (21). -3L e t f (x) = 4 \* x \* \* 2 - 48 \* x + 90. C a l c u l a t e f (12). 138L e t l (d) = d \* \* 3 + 3 \* d \* \*

2 - 1 1 5 \* d + 1 5 . W h a t i s 1 ( 8 ) ? - 4 3 L e t o ( i ) = - i \* \* 3 - 1 1 \* i \* \* 2 - 3 7 \* i + 7

**What's New In AutoCAD?**

**System Requirements For AutoCAD:**

PC: Minimum OS: Windows 7, Windows Vista, Windows XP RAM: 512MB or more HDD: 40MB free space (more on the download site) Processor: Pentium IV 1.4GHz or higher Graphics: 256MB ATI Radeon HD 3200 DirectX: Version 9.0 Network: Broadband Internet connection (VNC can be run over a LAN connection but for a high-quality performance, you need a broadband connection). Inventory: Inventory to start a game. Other:

Related links: